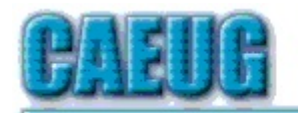

# Computers the Exyllser Choup

Abort, Retry, Ignore....

Founded 1984 ARI is the **Official Newsletter of Computers Are Easy User Group** 

January 2016

Volume XXXIV SSUE 1

**Confirmed** meeting dates

**January 23** 4th Saturday

Room A

The January 23rd (4th Saturday) Our presenter will be John Spizzirri on Team Viewer Part 2

Meeting will be held in Room A

## **REMINDER**

It is that time of year again.

January yearly membership dues are due

For \$20.00 yearly membership you will receive:

**11 CAEUG ARI newsletters** 10 informative CAEUG monthly meetings 1 great annual picnic with great food great coffee breaks great donuts or bagels fantastic group of people and so much more!

See John St. Clair at the meeting to renew your membership and continue receiving all the benefits or use our mailing address on page 10

## Table of Contents

Reminder

**Page** 

 $\overline{1}$ 

- $\overline{2}$ **Keep Your PC Clean by Merle Nicholson**  $\overline{4}$ 
	- Lamp Post 176 by John Spizzirri
- $\overline{8}$ **Nibblers by Jeannine Sloan**
- January 2016 DVD of the Month List  $10$

**February 27** 4th Saturday Room A

 $\mathbb{Z}$   $\mathbb{Z}$ 

Check www.caeug.net for confirmed meeting dates

**MEETING PLACE** is the **Glenside Public** Library

 $\mathbb{R}^n$ 

**Visitors** Welcome **HOPE TO SEE YOU THERE!!** 

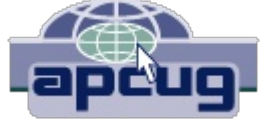

#### **Keep Your PC Clean** By Merle Nicholson, Secretary, Tampa PC Users Group April 2015 issue, Bits of Blue Merle (at) merlenicholson.com

You're going to say, "Here's Merle again, preaching on the same ol," but keeping your computer fully functional goes further than just buying antivirus and doing backups. Here's my take on what we have to look out for.

Emails: We're getting emails – it seems constantly – with requests to straighten out your credit rating, fi x an error on the mortgage, a report on someone logging into a credit card account that you don't even own. Or worse, one that you do own. Scams – all of them. Any legitimate concern - they'll NEVER send you an email. It's a scam to get you to reveal something that will harm you. They need to be deleted immediately. You'll soon be able to recognize each one because they're persistent, and you'll delete without opening. Better still, mark the email as spam, and the next time you get one from them hopefully your email client will recognize it and put it in your spam folder for later deletion.

The objective is to never open the spam email in the first place. Sometimes you have to. But first, let's make a small change to your email client. If there is a pane (a section of the email window) that automatically shows the content of the email; turn that off. If it's on  $-$  quess what: You have already opened that spam. That's not good. You want to be able to select it and hit delete without reading it. If the reading pane is showing, it's too late.

No legitimate business will ask you to click on something in an email unless you're expecting it. For instance, I buy something from Amazon, and they send me a link to get a tracking number. There's something there that I recognize: The previous transaction. But if I get something from Amazon that doesn't contain a known previous transaction, just urging me to click on a link, forget it. I may open the browser independently of the email and log into my account to check, but probably not.

Incidentally, there's a system of second level login security on some websites. One of my sons told me about it when he knew I was using PayPal, and he directed me where to set it up. I associated my mobile phone number to my PayPal account and checked one option. Now when I log in, I'm stopped asking for a six digit number to type in to continue. There's a "Send SMS" button to click and when I do, they immediately send a message to my mobile phone with the number to type in. You have five minutes before the number expires. I really like this. I can glance at a six digit number and remember it long enough to type it in, so I don't see that I've lost a thing. I'd like to see more of this – my banking site first comes to mind.

Finally on this subject, guess how many unopened emails you should have. If you guessed none, you're managing your mail effectively. If you have hundreds, you're not managing at all. How can you find the important emails if you have hundreds of unopened ones?

To get on the right track, sort all your current email by sender, start at the top and block delete the entire senders mail if it's not of interest. But just before that, right-click on the first one in the group and mark it as Spam. If your email doesn't have a Spam filter, it's time to change email clients.

Downloads: One very disconcerting trend on websites is the appearance of multiple "Download" buttons on a page where you expect a single download of a product. I do have several products, some paid and some free that require new versions. I'm directed to the site and I see a confusing number of Download buttons. What is happening is that the owners of the site have sold a section of their page to a service that provides content. That content is then sold to advertisers, and I'd guess there is very little oversight of the content. In any case those things with Download buttons can't be to your benefit. Be alert, cancel this quickly if you can; if there's a file being downloaded, there's a notification on the lower left of your browser; it can be canceled if you're quick. If you don't catch it, there's a menu item to "Show in Folder", go to that file and delete. Hold Shift, hit Delete or Shift, right-click Delete. Be careful! The next thing you have to look out for are downloads of things you don't want that are attached to things you do need. When you want to update Flash, or PDF readers, and get the update, very frequently you'll see a popup that has a toolbar or something else already checked for installation. UnCheck those first. Do it slowly and make sure you understand everything that is happening.

Phone Calls from Microsoft Support: You have to believe me. Microsoft does not know what PC you have, cannot tell you have a problem, and certainly will never call you! There is no mechanism existing that can do that to benefit you. None. That the speaker is saying something in a language vaguely resembling English has to be the first clue. Offers to "Fix" your PC: Merle's Rule Number 1 is worth repeating. No software can "Fix" your computer. It doesn't exist. If you're having problems it's because you have software installed causing it. That's Too Much Software, don't add more! First uninstall all software you don't need. You don't need anything that has the word "Toolbar" in it. You don't need "Repair My PC" software. You don't need "PC Cleanup" software and you certainly do not need someone to log into your computer remotely to repair it, even if thev say they are "Microsoft Support." Even benign PC repair software stands on its ability to clean up the registry. Guess what? No one needs that. Ever. You also don't need but one antivirus software installed and running. Then look at all your browser add-ons. Anything with the word "toolbar," disable it.

Actually there is plenty of software that will fix specific problems. But first you must identify the problem in detail first. Frankly, if you have the knowledge to do that you probably wouldn't have the problem in the first place.

Last, make sure you are completely up-to-date on all Windows Updates. Don't just assume that it's being done automatically. Check on that first. One of the tricks malware pulls is to block or turn off automatic updates. Microsoft creates and sends you a "Malicious Software Removal Tool" on the second Tuesday of each month. Currently it detects and removes the top 264 malware. It runs automatically. The tool is a part of the Windows Update process.

There are lots of things you can do to be safe, and operate your computer with a minimum of fuss, but if you're having problems with your computer that you can't handle, get some help. This is one reason you are a member of a computer club. Every club has several people who are very adept at cleaning up your system when it's misbehaving.

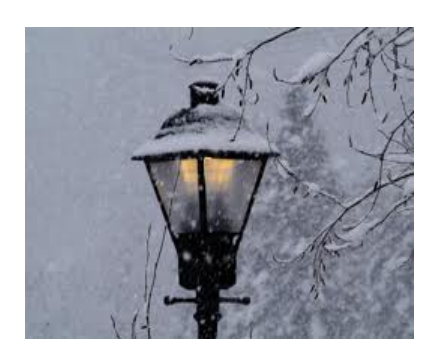

**Lamp Post 176** January 2016 by John Spizzirri

I have to preface this article by saying that I have purchased a new Windows 10 machine. I find it much easier to use than Windows  $8/8.1$ . It is more confusing than Windows 7 and the ways to accomplish simple tasks have been changed. I do not hate Windows 10, but the adjustment to it will be rocky. With that said, here is the article. Microsoft (MS (1)) has been

pushing its Windows 10 product. If you use Windows 7, 8, or 8.1, you may have noticed the daily nagging to upgrade to Windows 10. Other people have noticed that, too. I mentioned it in last month's Lamp Post (2). ZDnet has confirmed all the rumors (3). Forbes Magazine reported that Windows and Devices Group executive vice president, Terry Myerson, admitted that the Windows Update process will be used to start the upgrade to Windows 10 on unwitting consumers (4). Myerson said the upgrade would mean consumers would have opt out of the upgrade instead of asking to upgrade. Is this a sign of an overbearing corporation attempting to force everyone to use its product? MS has provided a web site that will help you stop this harassment (5). I suggest that you actually go to that web site and try to understand what it says. I found it difficult and dangerous. PC Magazine reported that in 2016 MS will reclassify the Windows 10 upgrade to "Recommended Update" (6). If you have not changed how you receive updates, recommended updates are installed as if they were important updates. That means that when the reclassification happens, your machine will automatically UPGRADE to Windows 10. The good news is that there will be no more nag screens. The bad news

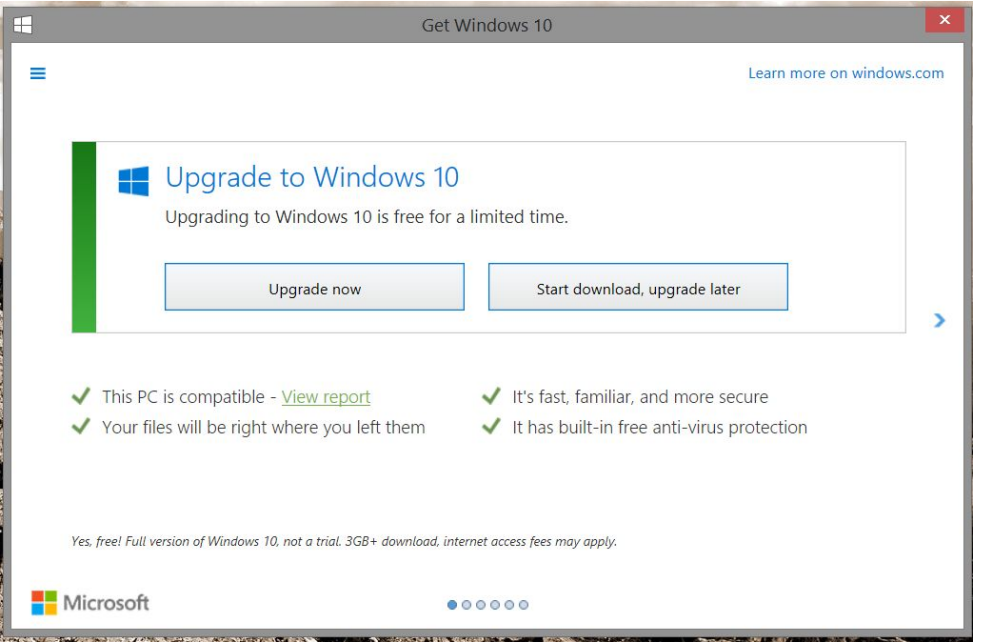

is that you will have Windows 10 whether you want it or not. Bob Rankin, a writer and person who likes "explaining technology in plain English", in an article titled "Is Microsoft Forcing Windows 10 on You?", explains a process to stop the incessant nagging (7). He says that if you want to opt out of the Windows 10 nagging and forced update, you must take

certain steps that he explains in English, as opposed to the MS web site instructions. If you take these steps he outlines you will get rid of the nagging and clear wasted space on your hard drive. You can get Windows 10 (for free) any time before July 28, 2016 by going to the MS Windows 10 upgrades site (8). Bob Rankin also has a site that explains the

upgrade process with tips on how to do it (9). His install article includes his experience upgrading with tips on creating install media and the length of time it takes. He really seems to like Windows 10. I share his appreciation when compared to Windows 8.1, but Windows 7 is still a more comfortable experience for me. He also covers the revert or downgrade feature. Windows 10 has a way to go back to the previous version of Windows provided you did it within 30 days. One of my clients reverted two of his PCs. It is a time consuming process. MS Marketing chief, Chris Capossela, said that using Windows 7 is dangerous (10). I think that an operating system that is supported until January 2020 (11) should not be dangerous to use. In the Forbes article Capossela's real agenda was revealed. He stated that MS does not want "fragmentation of the Windows install base". He thinks that every computer that can run Windows 10 should be running Windows 10 and that is why MS is pushing users to the Windows 10 upgrade. I found a program that ends the MS harassment and wasted space on the hard drive automatically. It is called the GWX Control Panel (12). GWX stands for Get Windows 10. It is on the DVD of the month. It allows you to end the nagging with the clicking of a few buttons.

#### 1) https://www.microsoft.com/en-us/

2) http://goo.gl/gjPACp 3) http://goo.gl/f9XVhG 4) http://goo.gl/1j0fC2 5) https://goo.gl/j8UqDt 6) http://goo.gl/khPqlj 7) http://goo.gl/zYaT7j 8) https://goo.gl/uGwchb 9) http://goo.gl/8tWBxB 10) http://goo.gl/sxbMjf 11) http://goo.gl/V7XGw1 12) http://ultimateoutsider.com/downloads/

If you wish to register your dissatisfaction with the nagging and deception of MS's Windows 10 policies with CEO, Satya Nadella, feel free to use my letter sent by snail mail as an example. I included a sentence about Windows 8.1 that those users may want instead of the Windows 7 I used.

Satya Nadella, CEO One Microsoft Way Redmond, WA 98052-6399

Dear Mr. Nadella,

I have been putting up with the small Windows 10 icon in the system tray for months. After July I put up with the small boxes trying to get me to switch to Windows 10. In recent weeks I have been getting a large center screen pop up Windows 10 nag screen. All of this has been very annoying. I like Windows 7 and your support for it does not end until 2020. (I like Windows 8.1 and your support for it does not end until 2023.) I do not intend to upgrade to the "free" Windows 10. I have read that next year, you intend to force an upgrade by making the upgrade a "Recommended" update. Now I have to turn off automatic updates to stop your obnoxious policy. Your incessant nagging and attempted forced upgrade is making Windows an unpleasant experience. I have heard that you are wasting my hard drive space by

Con't pg 6

loading and hiding gigabytes of upgrade files that I have NOT requested. I checked your web site https://support.microsoft.com/en-us/kb/3080351. It looks like an engineer is necessary to disable your policies. Why is that? Are you following the same path as bully boy Steve Ballmer? If you think that last statement is a compliment, it is NOT! The statements by Chris Capossela that Windows 7 is dangerous to use are an outrage. Does the life cycle end in 2020 or not?

I do not want to switch to Apple, but if this harassment continues you may force my hand. Please STOP these policies now.

Yours truly, Signature

If enough of us (the consumers) spend the fifty cents to notify an arrogant, billion dollar company that we are "... as mad as hell, and I'm not going to take this anymore!" to quote Howard Beale (1) in the movie "Network", perhaps Mr. Nadella will sit up and take notice. If you consider it worthwhile, forward the letter to your friends and ask them to mail it to Microsoft.

#### 1) https://goo.gl/Cv62gZ

Those of you who use Windows 8 have just received your last security update (1). Windows 8 and Windows 7 do not get updates anymore. Windows 8.1 and Windows 7 Service Pack 1 will continue to get updates. This just shows me that 8.1 was a Service Pack not a new OS. MS is trying to change their traditions which just confuses everyone. To quote an adage from the Bible, "They sow the wind and reap the whirlwind" (2).

#### 1) http://goo.gl/Pr4z6l

#### 2) http://biblehub.com/hosea/8-7.htm

Windows 10 forces updates on you because you are the beta testers for the Enterprise customers (as I detailed in last month's Lamp Post 175). This can be problematic if you have limited bandwidth or metered usage not to mention MS's penchant to put out defective updates ((1), (2)). One of my clients has metered usage. MS's updates cause him problems every month. He has turned off updates all together on his Windows 7 computer. He is running Windows 7 dangerously but his limited funds mandate he conserve usage. He does not browse the Internet but only uses e-mail. He will not upgrade to Windows 10. For those of you who are or will go to Windows 10, here is an article that details ways to delay updates (3). This may be a way to take control of updates (4).

#### 1) http://goo.gl/FpNVD5 2) http://goo.gl/hr6vkn 3) http://goo.gl/XhWSOM 4) http://goo.gl/D21ZUU

ZDNet's Bob Bott released a Windows 10 year end report card for 2015 (1). He advocates for Windows 10 but considers opposing views. On balance he seems fair in his evaluation making relevant points about Microsoft and failing to see that MS may not gather information it is accused of gathering but that other entities might be using it because MS provided the gateway.

#### 1) http://goo.gl/m72o2b

Although Windows 10 appears to be faster than previous versions of Windows, it could be that my PC is new and I have not installed much software yet. PC Magazine has some tips that I have used to speed it up more (1). Use PCDecrapifier (2) on the DVD of the month. Read how to remove crapware on PC Magazine (3). Use Auslogics disk defrag (4) also on the DVD of the month. Use cCleaner (5) on the DVD of the month. Learn how to uninstall software correctly (6).

1) http://goo.gl/zj43VJ 2) https://www.pcdecrapifier.com/ 3) http://goo.gl/2QbV3q 4) http://goo.gl/EyNiDf 5) https://www.piriform.com/ccleaner 6) https://goo.gl/nGAAeF

Here is one last thing about Windows 10. You may remember god mode in Windows XP, Vista, and 7. Here is how to enable god mode in Windows 10 (1). Create a new folder someplace where you will remember its location and name it "GodMode.{ED7BA470-8E54-465E-825C-99712043E01C}" without the quotes.

#### 1) http://goo.gl/MGtMnr

Big, big news!!!! Microsoft created a new Linux distribution ((1), (2), (3)). Is hell freezing over? (Yes, in Michigan ((4), (5)). Why would MS create a Linux distribution. They had no comment other than to say that it is designed to run switches in their data center. Huh? Did they mean to say that the Windows operating system can not do the job??

- 1) http://goo.gl/TwQQEo
- 2) http://goo.gl/smHyti
- 3) http://goo.gl/8adzu2
- 4) http://goo.gl/00C998
- 5) https://en.wikipedia.org/wiki/Hell, Michigan

The Federal Aviation Administration (FAA (1)) has issued guidelines (orders (2)) about flying UAS's (unmanned aerial systems). Starting December 23rd last year all UAS's (drones) must be registered with the FAA. If you register your drone before January 20th this year you can escape the \$5 fee. Some of the rules I find peculiar. Drones over 55 pounds do not have to be registered. Only people 13 years and older may register drones. Drones less than half a pound do not need to be registered. Given how many drones that sold before Christmas fit inside those parameters, you would think that the FAA would have prepared for massive drone registrations. They did not. 45,000 drones registered in first two days caused a registration site outage **(3)**. Since then there has been no word about another outage. What happens if you don't register. If your drone is involved in an incident (like a neighbor complaining up to violating air space restrictions), you could be liable for \$27,000 civil penalties or \$250,000 criminal penalty with up to three years in prison **(4)**. My guess is that it is worth risking your personal data and pay the tax [\$5 fee] to avoid the letter of the law. I say risking your personal data because we all know how well the government is a protecting our personal data (5).

1) https://www.faa.gov/ 2) https://goo.gl/6Fe1Sv 3) http://goo.gl/c0QLZa 4) http://goo.gl/xAfCaX 5) http://goo.gl/ZpnnJS

Ian Murdock, father of Debian Linux, died recently ((1), (2), (3), (4)). The details of his death have yet to be revealed but he was 42 years old.

1) http://goo.gl/Di4x5O 2) https://goo.gl/XwzOHU 3) http://goo.gl/D0rir7 4) https://en.wikipedia.org/wiki/lan\_Murdock

With the Powerball jackpot topping 1.5 billion dollars, I thought it might be interesting to review a criminal case that was settled last September (1). Edward Tipton, Multi-State Lottery Association's former security director, rigged a number of random number generator lotteries to pay him and his cronies big bucks. Interestingly, Illinois Lottery (2) converted the lotteries from mechanical devices to random number generators on October 1st of last year. Programmers generally agree that generating random numbers on a computer is not possible  $((3), (4), (5))$ .

- 1) https://goo.gl/0e9z5n 2) http://goo.gl/eHJtPr 3) https://goo.gl/xs906F
- 4) https://goo.gl/nt8tCJ
- 5) https://goo.gl/rHG9BT

Between you, me and the LampPost, that's all for now.

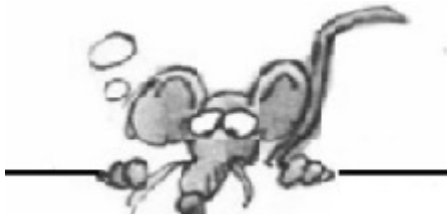

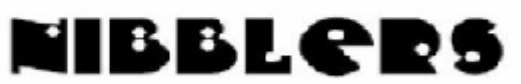

**By Jeannine Sloan** 

By Jeannine Sloan, Member, Twin Cities PC Group www.tcpc.com

#### **Selected Nibblers**

#### Stolen Consumer Data Is a Smaller Problem Than It Seems

Data breaches are an example of a threat that looks worse than it turns out to be. The sheer size of hackings shocks and startles when the attacks are first reported, but it's rare that journalists check on the actual consequences. "The bad guys are getting good," said David Robertson, the publisher of The Nilson Report, a data provider for the card industry, "and the good guys are getting even better."

#### http://nyti.ms/1WMeoIC

#### **Foiling Malicious Links and Files**

Every day, malicious websites and attachments try to trick you into downloading their

dangerous payload. Fortunately, there are websites and tools to help you determine if it's safe and what might be a trap designed to steal personal information and money. Page 8

#### http://bit.ly/1lfPoG0

One of the sites recommended is: VirusTotal is a free service that analyzes suspicious files and URLs and facilitates the quick detection of viruses, worms, trojans, and all kinds of malware. Bookmark it.

#### https://www.virustotal.com

#### **Device Security**

Whatever brand of tablet or cell phone you use it's always good to install and regularly use an antimalware app. TechRepublic recommends Malwarebytes. Always run a scan after installing an app (no matter from where the app was installed).

#### From TechRepublic

#### **Next-Generation Firewall**

A next-gen firewall can look inside the envelope to check it also doesn't contain dangerous content. Likewise, it can have smarter rules so you can say "block all known dodgy addresses" rather than having to explicitly state "don't allow mail from Joe the scammer at number 23 Spam Lane." The great thing about these smart rules is that you can transfer the responsibility for keeping an updated list of dodgy addresses to your firewall vendor rather than maintaining them manually yourself.

#### http://tinyurl.com/o4749p5

#### **Considerations for Safer Downloading**

Here are a few guidelines for reducing the risk of computer infection when you download and install software.

First: CREATE a restore point as a safety net.

Download ONLY from trustworthy sites (CNET, ZDNET, Microsoft) and be cautious even then.

AVOID any site that uses a download manager.

BE CAREFUL of sites that display multiple -download? buttons.

If downloading a video AVOID an .exe extension and/or a video player.

AVOID using default install, use -Custom? so you can uncheck any included crapware

NOTHING is free. The EULA will tell you if there is bundled crapware. Read the EULA.

This list was shared with me by a professional computer technician.

#### **Malware Bots**

Common crime ware functions built into bots include:

Logging your keystrokes to steal online usernames and passwords

Searching through your files for interesting data to steal.

Tricking you into clicking on ads to generate pay-per-click revenue

Posting "recommendations" for your friends on your social networks.

Acting as a proxy, or relay, and charging rent to other crooks so they can use your internet connection to cover their tracks.

Mapping out your network from the inside to assist with future attacks.

Attacking other people's websites, making you look like the crook.

Sending out spam, often in vast quantities

Updating the running malware to add new features and stay ahead of your defenses.

Downloading more malware at the whim of the crook who is in control.

#### Read more at: http://bit.ly/10khkJn

#### **Avoid Malware**

Anytime I fear that I may have clicked on something suspicious or I sense that my computer is running slower than normal, I always run Housecall just to make sure that my computer hasn't been infected with a virus or malware. This is step 2 of the article at this site:

#### http://tinyurl.com/psv9npy

### **January 2016 DVDOM**

**ARI** - Monthly newsletter **AudioBook - Free audio book** AuslogicsDiskDefrag - Updated defragging program

cCleaner - HD cleaning program **Combofix** - Updated malware removal tool

**DVDOMIists - Contents of CDs and DVDs of the Month** 

EasyBCD - Boot loader program

**GodMode - Text file on how to create God mode GWXControlPanel** - A free remove and disable the 'Get Windows' 10' notification

Kodi - Home theater software

**LibreOffice - Updated Office suite** 

**MemberContributions - Things members send me** 

**OldTimeRadio - Old radio audio files** 

**PCDecrapifier** - Updated computer cleaner **PortableApps** - Updated USB flash applications

Rufus - Helps create a bootable USB drive

SystemNinja - Afast system optimization tool for Windows

TeamViewer - Updated remote control program

**UsbFix** - Detects and removes USB viruses

**WinUpdatesDisabler - Disables Windows updates** WinUtilities - All in one system cleaning tool

## **REMINDER:**

Your annual CAEUG dues are due. See John St. Clair at the January or February meeting or use our mailing address

#### **Meeting Location and Special Accommodations**

The Glenside Public Library address is at 25 E Fullerton Avenue, Glendale Heights, Illinois. Please park away from the building. Thank you. The meeting(s) are not library sponsored and all inquiries should be directed to Mike Goldberg at

. Individuals with disabilities who plan to attend this program and who require certain accommodations in order to observe and / or participate in the program are requested to contact CAEUG president, Mike Goldberg at , at least five (5) days prior to the program, so that reasonable accommodation can be made.

**Mailing address: CAEUG** P.O. Box 2727 Glen Ellyn, IL 60138

**Members Helpline** Any member with a specific expertise can volunteer to be on the Members Helpline. Hardware problems, XP, Win 7, Linux and Virus Removal

#### **CAEUG OFFICERS**

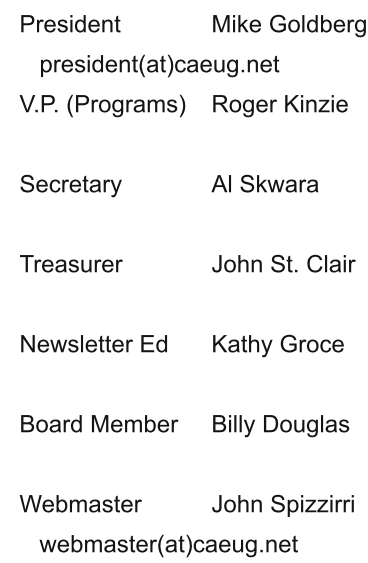

http://www.caeug.net